# DVD Super MULTI

Microsoft MS MS-DOS Windows Microsoft Corporation

 $\odot$  2004  $\odot$  2004

DVD Super MULTI DVD Super MULTI

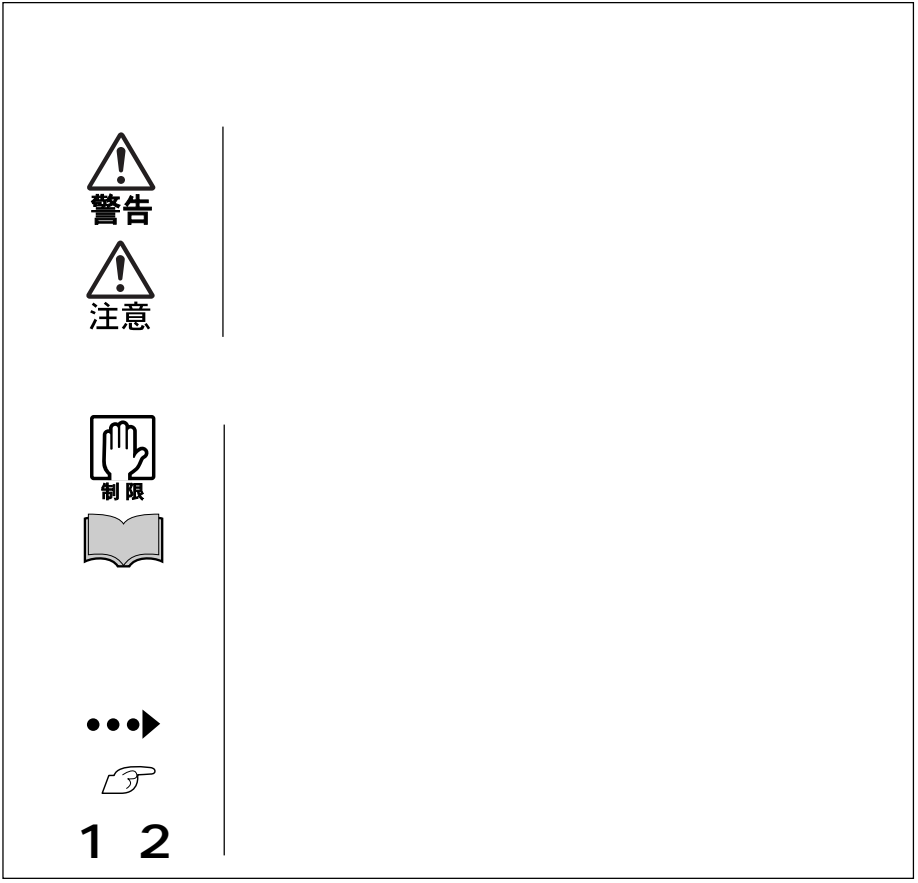

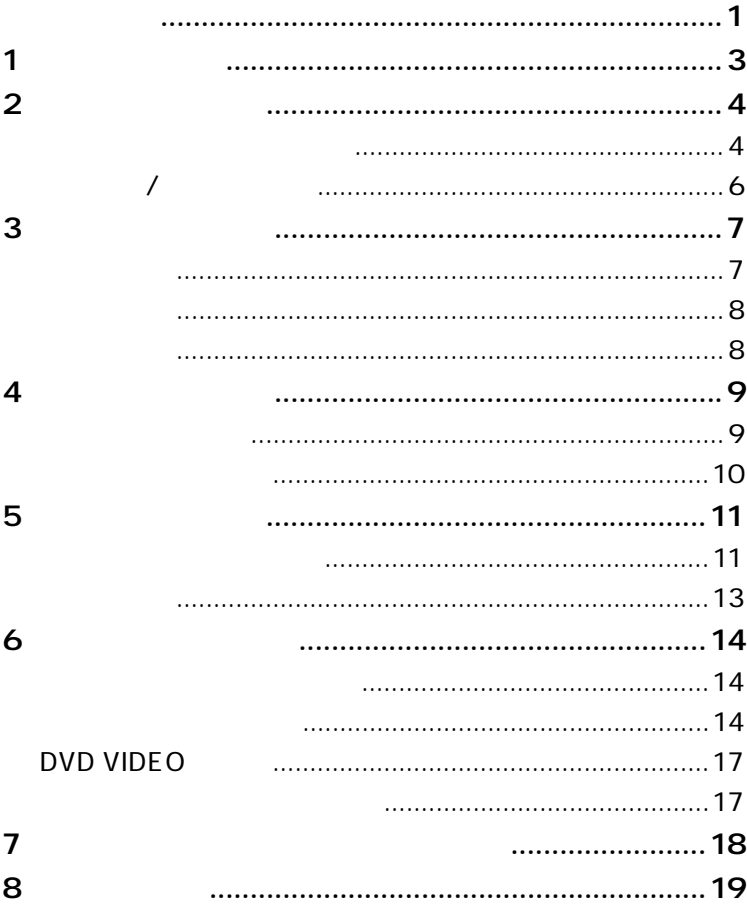

DVD Super MULTI

DVD Super MULTI

DVD Super MULTI

B's Recorder GOLD

B's Recorder GOLD CD-ROM B's Recorder GOLD DVD-RAM DVD-RAM Driver

WinDVD

コンピュータと本ドライブを同時に購入された場合、「B's Recorder GOLD DVD-RAM Driver WinDVD HDD にんしょう しょうしょう しょうしょう しょうしょう Windows  $\widehat{\mathcal{F}}$ p.18  $\mathsf{pdf}$  $\widehat{\mathcal{F}}$ p.17

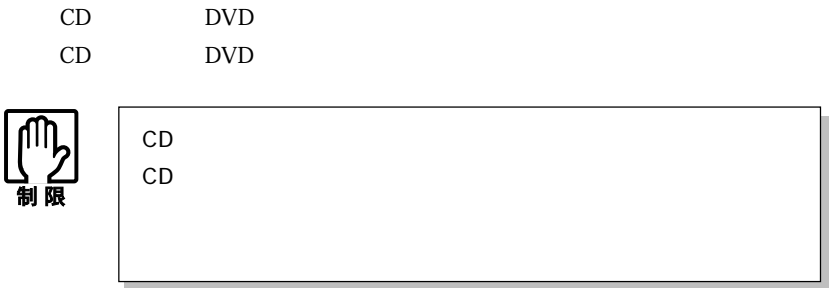

CD-ROM

CD-R

 $700\text{MB}$ 

 $CD-R$ 

CD-RW

 $700\text{MB}$ 

DVD-ROM

CD-ROM

DVD+RW、DVD-RW  $4.7GB$ DVD VIDEO DVD VIDEO

DVD-RAM

 $4.7GB$   $9.4GB$ 

DVD VIDEO DVD VIDEO

DVD-RAM

 $DVD$  2  $9.4GB$ 

DVD-RAM Driver

 $\text{FD}$ 

 $\widehat{\mathcal{P}}$ p.16 DVD-RAM Driver

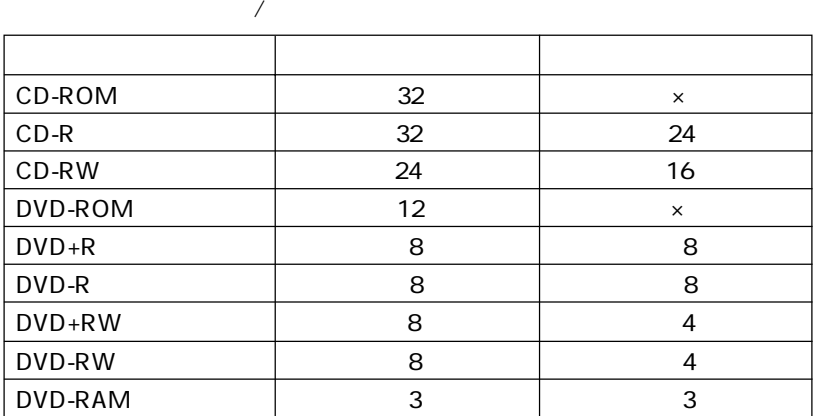

 $\overline{\phantom{a}}$ 

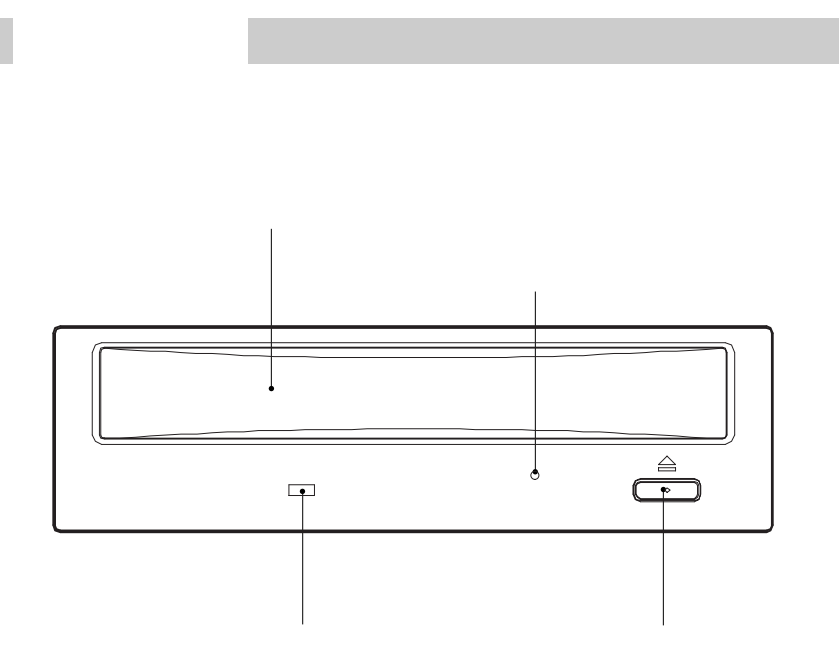

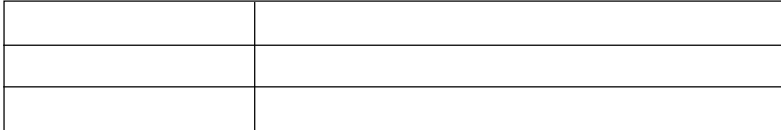

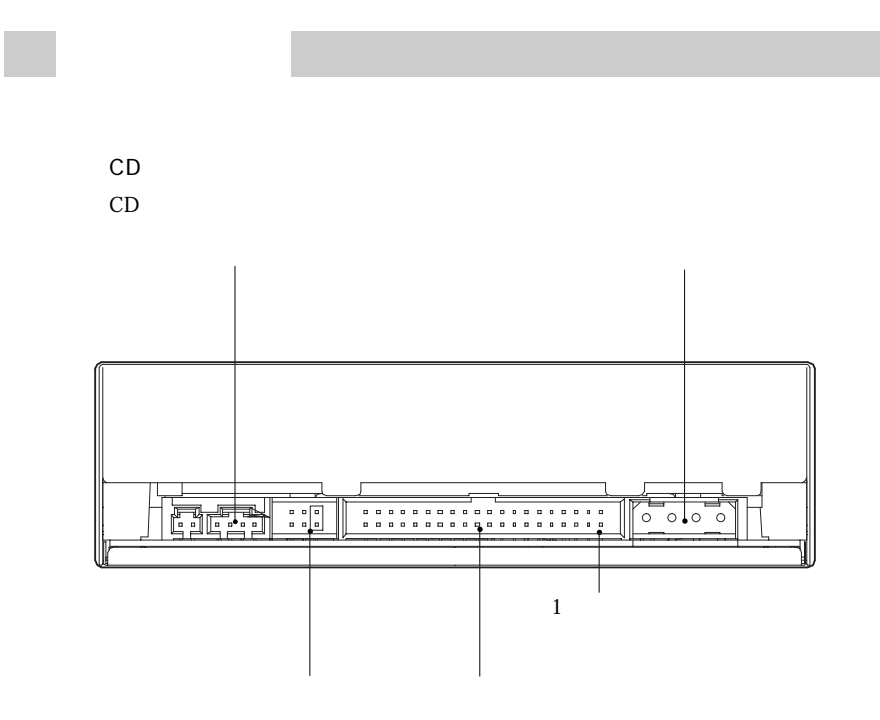

IDE

8

4 Public Seconds 2014

**The Story** 

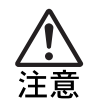

 $CD$ 

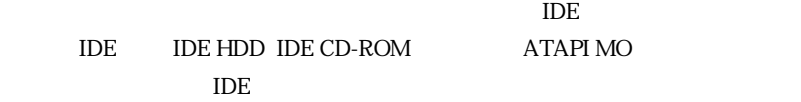

 $\overline{A}$ 

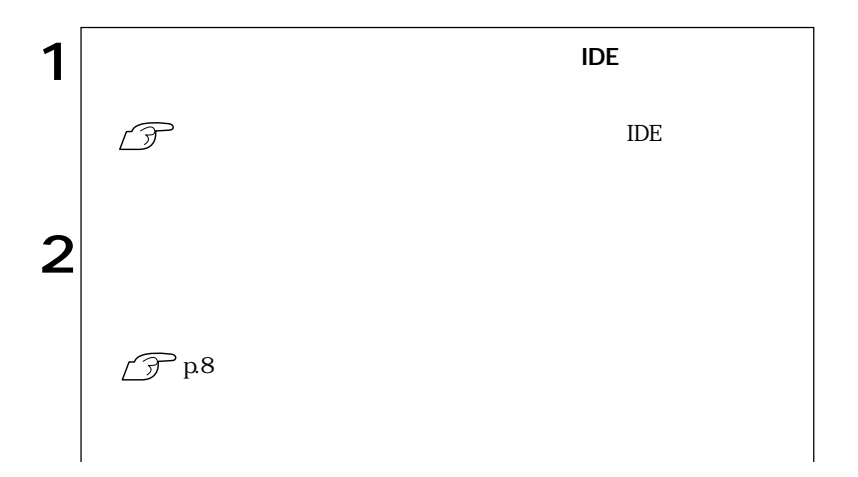

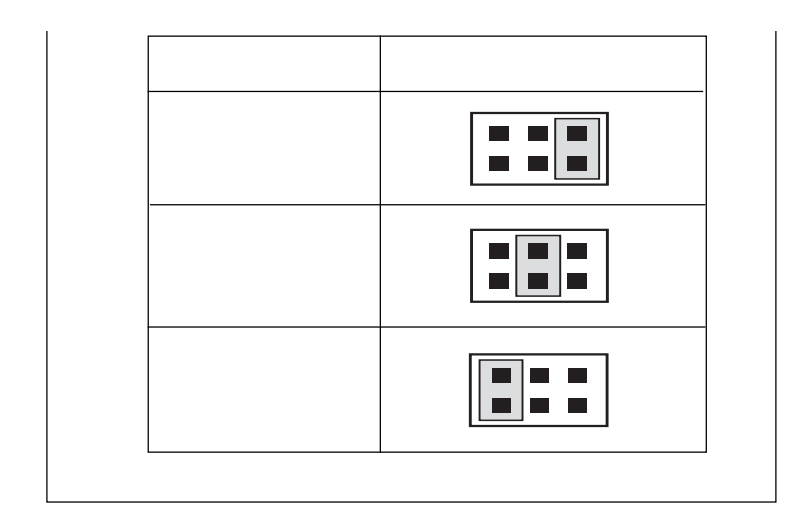

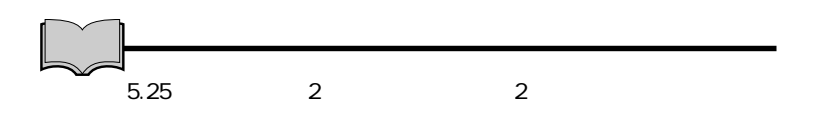

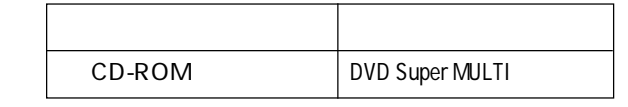

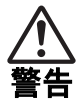

 $5.25$ 

 $p.8$ 

 $\overline{A}$ 

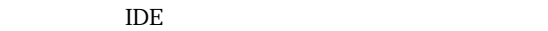

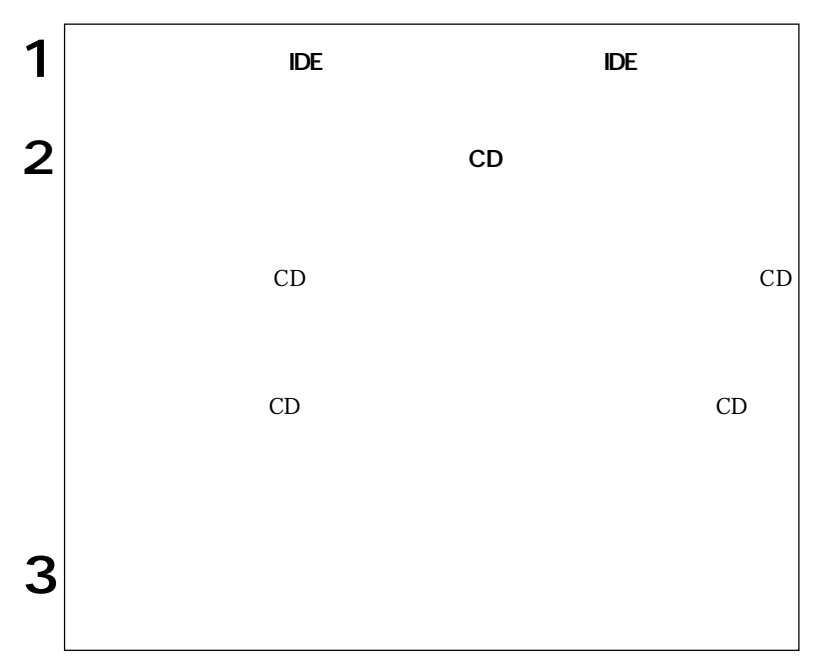

ſ

#### CD-ROM

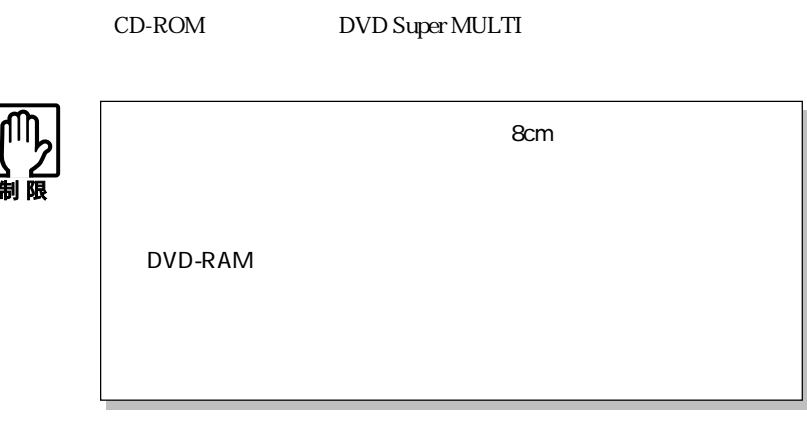

 $*$ 

\* \* 2000 Particular Contract Andreas Andreas Andreas Andreas Andreas Andreas Andreas Andreas Andreas Andreas A<br>The Contract Andreas Andreas Andreas Andreas Andreas Andreas Andreas Andreas Andreas Andreas Andreas Andreas A

本ドライブでは、データ、音楽、画像などをCDメディア、DVDメディアに書き込

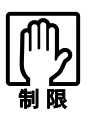

DVD VIDEO DVD

Windows

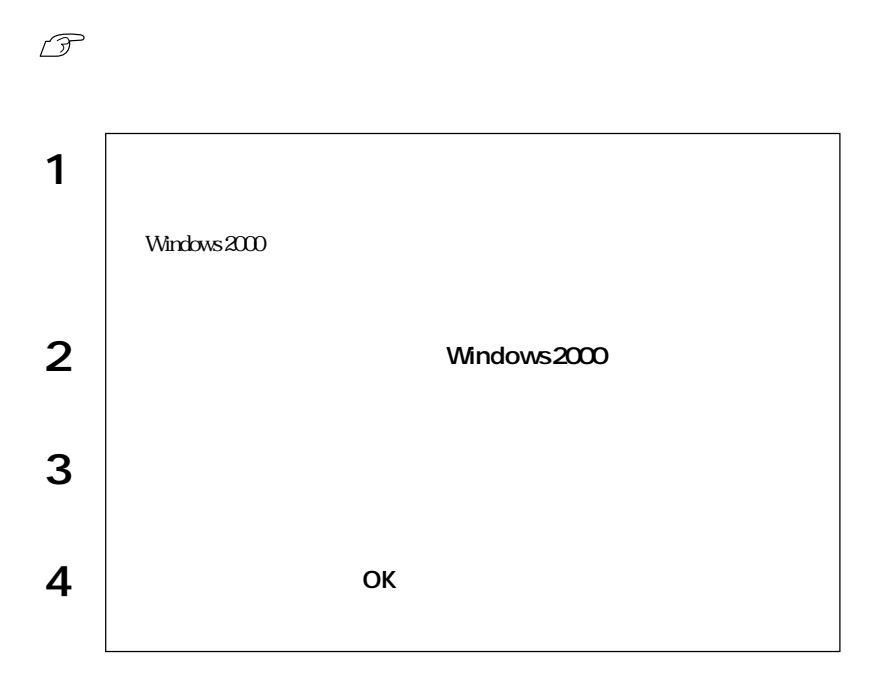

B's Recorder GOLD DVD-RAM Driver

B's Recorder

GOLD DVD-RAM Driver HDD

 $N$ indows  $\sim$ 

B's Recorder GOLD

B's Recorder GOLD

 $\sqrt{3}$ p.17

DVD-RAM Driver

DVD-RAM B's Recorder GOLD DVD VIDEO DVD-RAM Driver

DVD-RAM Driver DVD-RAM

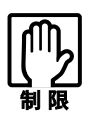

DVD-RAM Driver レークローマ DVD-RAM B's Recorder GOLD

B's Recorder GOLD

DVD-RAM Driver

 $\sqrt{3}$ p.17

Windows 2000 Windows 2000 DVD-RAM CD-ROM CD-ROM

DVD-RAM

## DVD VIDEO

DVD VIDEO

WinDVD

WinDVD HDD トールされています。<br>トールされた場合、Mindows トールのキールを行っている。「WinDVD」<br>トールの結合には、インストールを行っている。「WinDVD」

DVD VIDEO

WinDVD DVD VIDEO

**NVD VIDEO** NOW DVD VIDEO

pdf

B's Recorder GOLD B's Recorder GOLD

B.H.A B's Recorder GOLD PE

DOC

DVD-RAM Driver DVD-RAM Driver

DVD-RAM DVD-RAM

DVD-RAM

WinDVD

WinDVD WinDVD CD-ROM

WinDVD CD-ROM

CD-ROM manual

B's Recorder GOLD

**The Strip Strip Strip Windows** 

#### B's Recorder GOLD CD-ROM

 $PDF$ 

 $\rm PDF$ 

#### B's Recorder GOLD CD-ROM

CD-ROM BSGOLD DOC

quick

DVD-RAM driver

**The Strip Strip Strip Strip Strip Strip Strip Strip Strip Strip Strip Strip Strip Strip Strip Strip Strip Str** 

DVD-RAM Driver

B's Recorder GOLD CD-ROM DVD-RAM Driver

WinDVD

**The Strip Strip Strip Windows** 

 $\sqrt{3}$  p.17

 $\rm{IDE}$ 

p.11  $\Box$  $\overline{A}$ 

CD-ROM

Windows 2000 DVD-RAM CD-ROM

#### DVD-RAM

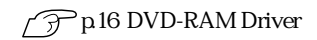

CD-ROM CD-ROM

CD-ROM

 $\vert x \vert$ 

CD DVD VIDEO

 $\sqrt{\hat{x}}$ 

p.13 CD

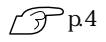

B's Recorder GOLD DVD-RAM Driver B's Recorder GOLD DVD-RAM Driver

### $\mathscr{D}$ p.18

Windows2000 DVD-RAM Driver

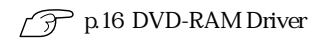

DVD-RAM Driver DVD-RAM B's Recorder GOLD

B's Recorder GOLD

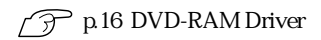

Windows

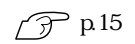

DVD DO

DVD VIDEO WinDVD WinDVD

 $\widehat{\mathcal{P}}$  p.17 DVD VIDEO

DVD

WinDVD

Win DVD

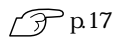

## MEMO

## MEMO

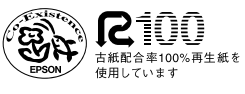

M/SW-9583 04.06.21 EP